# **Modélisation d'Environnements Intérieurs par Reconstruction 3D sur Tablette pour la Rénovation**

# RÉSUMÉ

Ce papier présente une plateforme mobile qui permet de reconstruire en 3D et en temps réel un environnement intérieur existant. Cette plateforme tire parti d'une nouvelle génération de tablettes intégrant des capteurs de profondeur permettant de faire une capture 3D d'un environnement réel. Une fois la capture 3D effectuée, les éléments structuraux du modèle 3D sont identifiés : les murs, les portes et les fenêtres. La plateforme fournit donc les différentes dimensions de l'environnement reconstruit en 3D. De plus, elle propose une série d'outils pour naviguer et modifier le modèle virtuel.

Il s'agit d'une première étape dans le processus de réalisation d'un ensemble d'outils permettant d'assister des particuliers souhaitant faire des travaux de rénovation d'intérieur.

### Mots clés

Reconstruction 3D, Systèmes mobiles, Édition 3D

### 1. INTRODUCTION

Les directives de l'Union Européenne encouragent fortement les pays membres à améliorer les performances énergétiques des bâtiments. Cette amélioration passe par l'utilisation de nouvelles normes pour la construction de nouveaux bâtiments, et la rénovation des anciens. De ce fait, il a été fixé comme objectif en France de rénover 500000 bâtiments par an ces 10 prochaines années. Cela représente un marché considérable pour le secteur de la rénovation. Cependant les différents professionnels (artisans, architectes d'intérieur, ...), et les particuliers auraient besoin d'outils plus efficaces pour modéliser, éditer et évaluer leurs projets de rénovation.

La mesure des dimensions et des performances énergétiques du bâtiment à rénover est l'une des premières étapes d'un projet de rénovation. Ce travail s'appuie généralement sur l'utilisation de modèles 3D virtuels. Ces modèles sont élaborés à l'aide de logiciels de conception assistée par or $dinateur(CAO)$ , et nécessitent un relevé manuel des dimensions du bâtiment.

L'utilisation de capteurs de profondeur, qui génèrent des images 3D, permet de reconstituer directement un modèle 3D d'un intérieur existant. Des solutions industrielles comme le scanner DPI-8 $^1$  de la société DotProduct ou la série de capteurs Focus<sup>3D 2</sup> de la société FARO permettent de générer un modèle 3D précis d'un environnement intérieur. Cependant les modèles générés sont constitués de maillages complexes, sans structure spécifique pour être utilisés dans des logiciels d'architecture. De plus ces solutions restent assez coûteuses, et sont donc destinées à des professionnels.

Le développement de capteurs de profondeur pouvant se brancher directement sur tablettes, comme le StructureSensor<sup>3</sup>, ou l'arrivée prochaine sur le marché de tablettes intégrant des capteurs de profondeur, permettent d'envisager l'utilisation des tablettes pour la reconstruction 3D d'un environnement intérieur.

Ce papier présente une plateforme sur tablette permettant `a un particulier d'effectuer une capture 3D d'un environnement intérieur existant. Une fois le modèle 3D généré, les murs, les portes et les fenêtres sont identifiés. Les différentes mesures du bâtiment ainsi scanné sont disponibles, le modèle 3D peut être modifié et l'application fournit une estimation des performances énergétiques du bâtiment. Cette plateforme mobile permettra à un particulier de modéliser rapidement l'intérieur d'un bâtiment, et de visualiser les changements qu'apporteront les travaux planifiés. Elle permettra aux professionnels d'estimer les travaux à réaliser et de proposer des devis. Pour être compatible avec la plupart des logiciels de CAO, le modèle 3D généré est exportable au format IFC, qui est compatible avec le standard Building Information Modeling(BIM)[1]. Le procédé global est décrit Fig.1.

# 2. GÉNÉRATION DU MODÈLE 3D

Le modèle 3D est généré à partir des images 3D successives renvoyées par le capteur de profondeur et les estimations de position associées. L'algorithme utilisé est une adaptation d'une implémentation open source de l'algorithme CHI-SEL[2], appelée Open CHISEL. Cet algorithme repose sur la notion de distances signées. Soient  $E$  un ensemble de l'espace,  $S$  sa frontière, et  $\overline{x}$  un point de l'espace. On définit la distance signée  $\phi$  de  $x$  à  $S$  par :

$$
\phi(x, S) = \begin{cases} d(x, S) & \text{si } x \in E \\ -d(x, S) & \text{si } x \notin E \end{cases}
$$
 (1)

<sup>1.</sup> http ://dotproduct3d.com/DPI8.php

<sup>2.</sup> http ://faro.com/fr-fr/produits/releve-3d/scannerlaser-3d-faro-focus-3d/apercu

<sup>3.</sup> http ://structure.io

Avec :

$$
d(x, S) = inf_{y \in S}(x, y)
$$

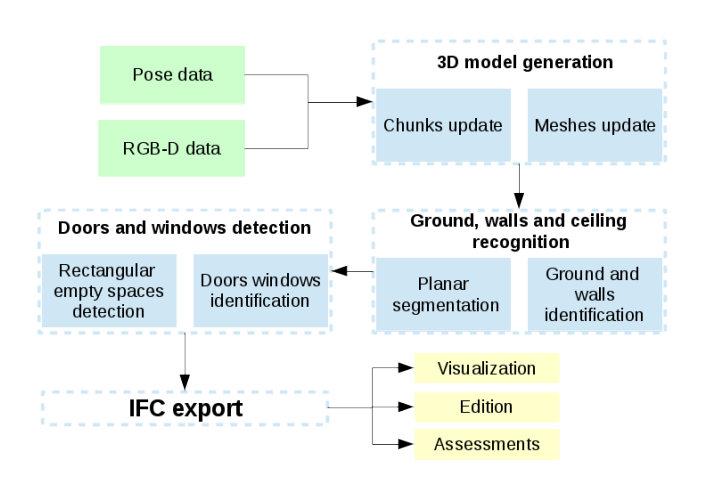

Figure 1: Pipeline global de l'application

L'utilisation d'un champ de distances signées donne une description implicite des surfaces qui constituent la scène 3D et de leur voisinage. Le maillage final est fait `a l'aide d'un algorithme de type Marching Cubes[3].

L'implémentation initiale de l'algorithme Open CHSEL a été pensée pour fonctionner selon une architecture client/ serveur. La tablette se chargeait de l'acquisition des données et de l'affichage, les calculs étaient effectués sur un ordinateur fixe. Cet algorithme a donc été repensé pour pouvoir fonctionner en temps réel et en utilisant les seules ressources de le tablette. La structure du code a donc été remaniée pour tirer parti du parallélisme du CPU, et éviter au maximum les exclusions mutuelles.

L'implémentation a été réalisée sur une tablette Google Tango<sup>4</sup>, qui intègre un capteur de profondeur et un capteur de suivi de mouvements.

## 3. IDENTIFICATION DES MURS ET DES OUVRANTS

## 3.1 Détection des murs

La détection des murs se fait en deux étapes. Tout d'abord, une segmentation planaire du maillage obtenu après la capture 3D est réalisée. Cette segmentation est effectuée en utilisant un algorithme RANSAC de manière itérative, sur l'ensemble des points du maillage. Le sol et le plafond sont considérés comme étant les plans orthogonaux à la verticale situés le plus bas et le plus haut. Les murs sont les plans orthogonaux au sol dont l'extension verticale est suffisamment proche de la hauteur de la pièce, au moins 80%.

#### 3.2 Détection des ouvrants

L'ensemble des points de chaque mur identifié est projeté dans le repère du plan qui y est associé. Une grille est superposée à cet ensemble de points 2D, les points de cette grille sont considérés comme occupés si au moins un des points projetés est suffisamment proche. Les autres points de cette grille sont considérés comme libres. L'ensemble des points libres de cette grille est segmenté, et les figures 2D

obtenues sont comparées à des rectangles. Pour tous les rectangles identifiés, leur position est analysée pour déterminer s'il s'agit de portes ou de fenêtres.

# 4. UTILISATION DU MODÈLE FINAL

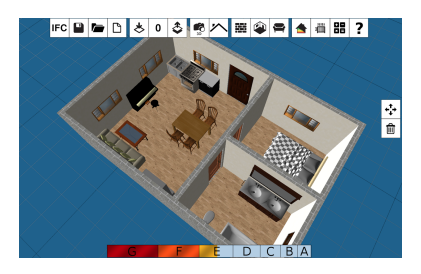

Figure 2: Edition du modèle final

Le modèle final peut ensuite être édité (Fig.2) : l'application propose tout un ensemble d'outils pour ajouter ou modifier des éléments. Une estimation des performances énergétiques du logement est mise à jour en temps réel. Cette estimation se fait selon la norme  $\mathcal{S}CL^5$ , et dépend de la géométrie du bâtiment, ainsi que des matériaux et années de construction. Les informations manquantes peuvent être renseignées par l'utilisateur pour rendre l'estimation plus précise.

## 5. CONCLUSION ET TRAVAUX FUTURS

Cette première application permet d'effectuer une capture 3D d'un environnement intérieur existant, d'en identifier la structure, et de pouvoir éditer ce modèle 3D. Toutes les étapes du procédé se font en utilisant uniquement une tablette équipée d'un capteur de profondeur. Les prochains travaux consisteront à améliorer les précision des algorithmes de reconstruction 3D afin de rendre la détection des murs et ouvrants plus fiable. Ensuite, les travaux porteront sur l'identification de tous les constituants de l'environnement intérieur capturé en 3D, en particulier les éléments du mobilier.

## Remerciements

Ces travaux sont financés par Rénovation Plaisir Energie(RPE).

#### 6. REFERENCES

- [1] Eastman, C., Eastman, C. M., Teicholz, P., and Sacks, R. BIM handbook : A guide to building information modeling for owners, managers, designers, engineers and contractors. John Wiley & Sons, 2011.
- [2] Klingensmith, M., Dryanovski, I., Srinivasa, S., and Xiao, J. Chisel : Real time large scale 3d reconstruction onboard a mobile device using spatially hashed signed distance fields. Robotics : Science and Systems XI (2015).
- [3] Lorensen, W. E., and Cline, H. E. Marching cubes : A high resolution 3D surface construction algorithm. In ACM siggraph computer graphics (1987), vol. 21, ACM, pp. 163–169.

<sup>4.</sup> https ://developers.google.com/tango/

<sup>5.</sup> http ://www.epbd-ca.org/Medias/Pdf/country reports 14-  $04-2011$ /France.pdf